### УДК 621.385.833

**П. В. Гуляев**, кандидат технических наук, Институт прикладной механики УрО РАН, Ижевск

**М. Р. Гафаров**, аспирант, Институт прикладной механики УрО РАН, Ижевск

**Ю. К. Шелковников**, доктор технических наук, профессор, Институт прикладной механики УрО РАН, Ижевск

**А. В. Тюриков**, кандидат физико-математических наук, Институт прикладной механики УрО РАН, Ижевск

**С. Р. Кизнерцев**, кандидат технических наук, Институт прикладной механики УрО РАН, Ижевск

# **ПРИМЕНЕНИЕ ЗОНДОВОЙ МИКРОСКОПИИ ДЛЯ КОНТРОЛЯ РАЗМЕРОВ И АНАЛИЗА ДИСПЕРСНОСТИ НАНОЧАСТИЦ**

*Описано применение сканирующей зондовой микроскопии для исследования водного концентрата наноалмазов. Приводятся описания* методов и средств подготовки образцов, а также соответствующие результаты исследований. Рассмотрены вопросы автоматиче*ской сегментации по кривизне профилограммы изображения с целью анализа дисперсности наночастиц.* 

**Ключевые слова:** зондовая микроскопия, наночастицы, контроль дисперсности, сегментация изображений.

изико-химические свойства материалов на основе наночастиц во многом определяются их размерами. При этом дисперсность О изико-химические свойства материалов на основе наночастиц во многом определяют-<br>ся их размерами. При этом дисперсность венным показателем, подвергаемым усиленному контролю. Применение для контроля дисперсности зондовой микроскопии в отличие от других методов позволяет не только определять размеры частиц, но и получать их объемное изображение с топографическими особенностями. При этом наиболее важными задачами, возникающими в процессе контроля, являются: фиксация частиц на поверхности образца, выбор методики сканирования поверхности, а также вопросы анализа дисперсности частиц.

При выборе методики сканирования образца следует иметь в виду, что на исследуемой поверхности возможно наличие пленки адсорбата, снижающей контраст изображений. Поэтому при исследовании частиц с разрешением близким к атомарному целесообразно использовать контактную методику сканирования, обеспечив при этом надежную фиксацию частиц.

Существует достаточно много способов фиксации частиц на поверхности, например: вдавливание в мягкий материал, крепление с помощью термопластичных адгезивов, плазменная полимеризация и т. д. [1, 2]. Некоторые частицы в процессе их изготовления и хранения могут объединяться и образовывать полидисперсные порошки. В этом случае необходима дополнительная обработка таких порошков (например, ультразвуком) перед процессом или непосредственно в процессе нанесения на подложку. Для этого частицы могут быть помещены в жидкую среду (воду, спирт) и наноситься на подложку в виде жидкостного концентрата, что способствует адгезии частиц на поверхности.

В настоящей работе описана методика подготовки и исследования образца на примере жидкостного концентрата ультрадисперсных алмазов.

Емкость с водным концентратом наноалмазов предварительно устанавливалась на центрифугу, где происходило перемешивание в течение 10 минут. Далее концентрат наносился на гладкую поликоровую (или стеклянную) подложку. Однако при высыхании происходило объединение наночастиц в крупные кластеры (рис. 1), что затрудняло процесс определения их размеров. Поэтому при нанесении водного концентрата подложка размещалась на виброплатформе, выполненной на пьезоэлектрической трубке, с резонансной частотой 30 кГц (рис. 2). Наблюдение за процессом высыхания водного концентрата показало, что вибрация способствует разделению собирающихся в кластеры наноалмазов.

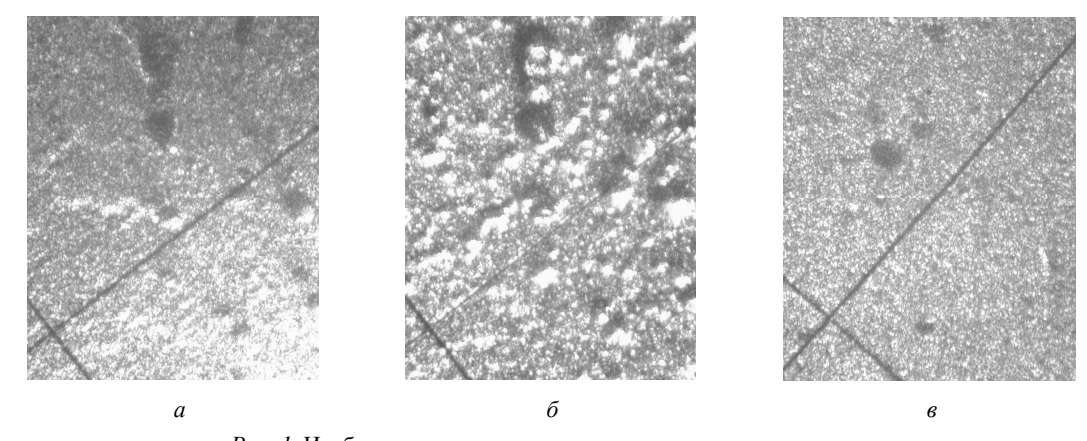

*Рис. 1.* Изображение пленки алмазосодержащего концентрата: *а* – после нанесения; *б* - через 7 минут; *в* – через 11 минут (увеличение 100)

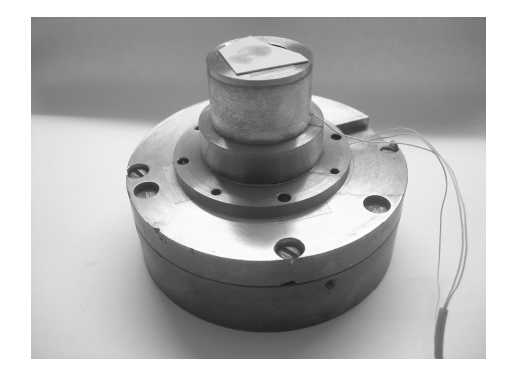

*Рис. 2.* Внешний вид установки для виброобработки подложек с нанесенным жидким концентратом наночастиц

Подготовленные образцы исследовались методами полуконтактной и контактной силовой микроскопии на приборе Solver 47 H PRO. Наиболее качественные изображения были получены при параметрах, приведенных в таблице.

**Основные параметры сканирования, используемые при исследовании образцов**

| Параметр               | Значение                            |
|------------------------|-------------------------------------|
| SPM Mode               | Contact Topography (Constant Force) |
| <b>Scanning Device</b> | PiezoTube                           |
| Scan Velocity          | $116,53$ nm/s                       |
| <b>Step</b>            | $0.20$ nm                           |
| FeedBack Gain          | 0,885                               |
| Set Point              | 1.95                                |

Часть результатов исследований представлена на рис. 3. Изображения были подвергнуты медианной фильтрации и операции удаления наклона. Анализ изображений показал, что размеры частиц наноалмазов находятся в пределах 8–10 нм. Надежность фиксации частиц подтверждена сканированием в различных направлениях одного и того же участка поверхности (см. рис. 3). При этом положение частиц оставалось неизменным.

Полученные изображения также были подвергнуты автоматической сегментации по кривизне профилограммы с целью выделения локальных особенностей поверхности образца и оценки их радиусов кривизны. Алгоритм выделения таких особенностей основан на использовании кругового детектора кривизны.

Пусть на участке с большой кривизной функции строки  $Z(x)$  анализируемого изображения задана точка *A* и проведена окружность небольшого радиуса *r*. Часть окружности ограничивает с одной стороны область *D*, которая с другой ограничена участком функции *Z*( ). *x* Площадь *S* области *D* в дальнейшем может служить косвенной мерой кривизны  $Z(x)$  в точке  $A$ .

Обозначим  $\overline{S} = \pi r^2 - S$ . В работе [3] отмечается, что в евклидовой метрике оценка кривизны может осуществляться по формуле

$$
k = \frac{1}{R} = 3\pi v/(4r) + O(r), r \to 0,
$$

где *k* – кривизна;  $v = |S - \overline{S}| / max(S - \overline{S})$ . Таким образом, площадь области *S* может быть связана с радиусом кривизны *R* в точке *A* выражением

$$
R = \frac{4r}{3\pi v}.\tag{1}
$$

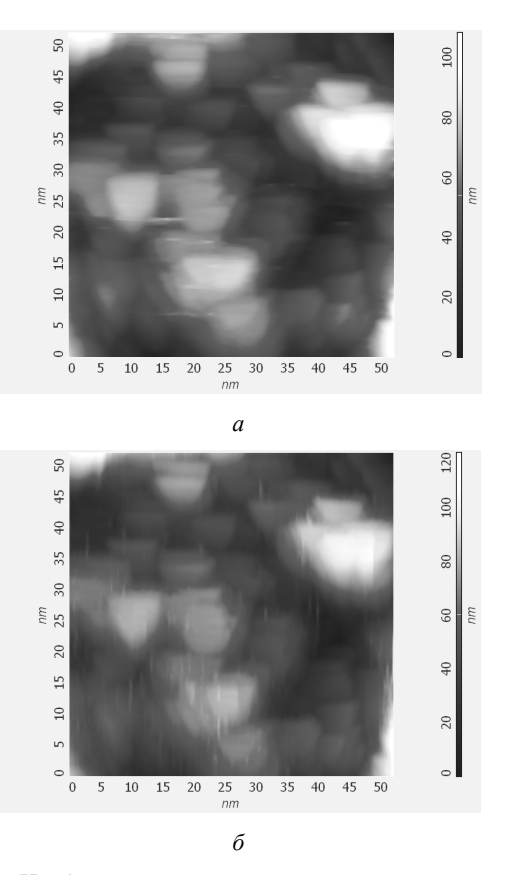

*Рис. 3.* Изображения наноалмазов, полученные методом атомно-силовой микроскопии: *а* – быстрое сканирование в горизонтальном направлении; *б* – быстрое сканирование в вертикальном направлении

Знак кривизны можно оценить проверкой следующих условий:

если  $S < \pi r^2/2$ , кривизна положительная;

если  $S > \pi r^2/2$ , кривизна отрицательная;

если  $S = \pi r^2/2$ , точка *A* располагается на плоской части кривой.

В дальнейшем, без ограничения общности, будем рассматривать только кривизну выпуклых областей изображений.

Для эффективной реализации такого подхода необходима вычислительная процедура оценки *S* в каждой точке функции  $Z(x)$ . В точке  $x_i \in \Delta x = [x_1 - r \dots x_4 + r]$  вычислим следующие величины:

$$
z_{\rm kp} = \sqrt{r^2 - (x_i - x_A)^2};
$$
  
\n
$$
z_d = Z(x_A) - z_{\rm kp};
$$
  
\n
$$
z_u = Z(x_A) + z_{\rm xp}.
$$

Тогда площадь области D можно определить как

$$
S = \iint_{D} dD \approx \sum_{x_i \in \Delta x} f(x_i),
$$

где

$$
f(x_i) = \begin{cases} Z(x_i) - z_d, & z_d < Z(x_i) < z_u \\ 2z_{\kappa p}, & Z(x_i) \ge z_u, \\ 0, & Z(x_i) \le z_d. \end{cases}
$$

После сканирования всех строк изображения  $Z(x, y)$ формируется множество  $\{S_i(x)\}\,$  $i = 0...ny-1$ . Описанным способом сканирования по столбцам  $Z(x, y)$  вычисляется также множество функций  $\{S_i(y)\}\$ ,  $j = 0...nx-1$ . Объединить полученные результаты для оценки кривизны поверхности в различных точках изображения  $Z(x, y)$  можно двумя способами. Первый из них основывается на том, что траектории локальных минимумов для одного знака кривизны (выделенные по функциям  $S(x)$  $\overline{H}$   $S(y)$ ) пересекаются в точках, соответствующих экстремумам функции кривизны для  $Z(x, y)$ . Экспериментальная проверка этого способа показала, что из-за дискретного характера траектории минимумов

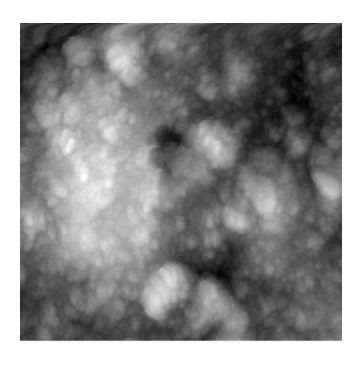

 $\overline{a}$ 

и значительного перепада их значений в окрестности схождения не удается надежно определить точку пересечения без увеличения вычислительной сложности алгоритма.

Во втором способе вычисляется функция

$$
W^+(x, y) = \begin{cases} S_y(x) + S_x(y), & S_y(x) < s_0, \\ u & S_x(y) < s_0, \ s_0 = \pi r^2/2, \\ C, \text{undue,} \end{cases}
$$

где  $C > max(S_v(x) + S_v(y))$  - предопределенная константа.

Функция  $W^+(x, y)$  позволяет осуществить сегментацию  $Z(x, y)$  путем выделения на ней выпуклых областей. Локальные минимумы  $W^+(x, y)$  определяют положения точек изображения с максимальной локальной кривизной. В каждой такой точке может быть вычислена оценка радиуса кривизны по формуле  $(1)$ .

Пример указанного вида обработки изображения приведен на рис. 4, где крестиками показаны точки локальных минимумов, соответствующих положению объектов с положительной кривизной на изображении.

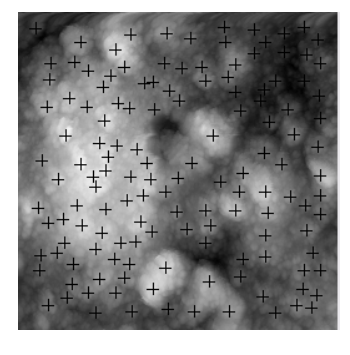

 $\tilde{o}$ 

Рис. 4. Изображения наноалмазов:  $a$  – исходное изображение;  $\delta$  – изображение с выделенными сферическими объектами радиусом 2,5–3 нм

Таким образом, проведенные исследования подтвердили возможность надежной фиксации частиц на поверхности гладких подложек с использованием жидких концентратов данных частиц. При этом точность определения размеров частиц и анализа их дисперсности значительно повышается при дополнительной виброобработке концентрата и подложки в процессе нанесения на нее наночастиц.

#### Библиографические ссылки

1. Васильев Л. С., Ломаева С. Ф. К анализу механизмов, ограничивающих дисперсность порошков, полученных методом механического измельчения // Физика металлов и металловедение. - 2002. - Т. 93. - № 2. - С. 1-9.

2. АСМ-исследования нанокристаллических порошков на основе железа / С. Ф. Ломаева [и др.] // Материалы Всерос. совещания «Зондовая микроскопия - 2000». - Нижний Новгород: ИФН РАН, 2000. - С. 75-79.

3. Каркищенко А. Н., Лепский А. Е., Безуглов А. В. Об одном способе векторного и аналитического представления контура изображения // Материалы Всерос. науч.-техн. конф. «Интел. CAПР-97». - Таганрог: ТРТУ, 1998. - Т. 8. - $N<sub>2</sub>$  2. - C. 107-111.

M. R. Gafarov, Postgraduate Student, Institute of Applied Mechanics UB RAS

A. V. Tyurikov, Candidate of Physical and Mathematical Sciences, Institute of Applied Mechanics UB RAS

P. V. Gulyaev, Candidate of Technical Sciences, Institute of Applied Mechanics UB RAS

Yu. K. Shelkovnikov, Doctor of Technical Sciences, Professor, Institute of Applied Mechanics UB RAS

S. R. Kiznertsev, Candidate of Technical Sciences, Institute of Applied Mechanics UB RAS

#### **Probe Microscopy Application to Size Control and Analysis of Nanoparticle Dispersion**

*The application of scanning probe microscopy to study of the water concentrate of nanodiamonds is described. Descriptions of methods and sample preparation, as well as relevant research results are presented. The problems of automatic segmentation of images in accordance with the profilogram curvature to analyze the dispersion of the nanoparticles are considered.* 

**Key words:** probe microscopy, nanoparticles, dispersion control, segmentation of images.

### УДК 621.7-51

**С. А. Кожевников**, аспирант, Алтайский государственный технический университет им. И. И. Ползунова, Барнаул **А. Г. Якунин**, доктор технических наук, профессор, Алтайский государственный технический университет им. И. И. Ползунова, Барнаул

## **РАЗРАБОТКА МЕТОДИКИ ИССЛЕДОВАНИЯ ЧЕЛОВЕКОМАШИННОГО ИНТЕРФЕЙСА ПРИБОРОВ КОНТРОЛЯ, ИНФОРМАЦИОННО-ИЗМЕРИТЕЛЬНЫХ И УПРАВЛЯЮЩИХ СИСТЕМ**

*Статья посвящена совершенствованию человекомашинных интерфейсов. Предлагается методика оптимизации алгоритмов выпол*нения управляющих операций в мобильных и выносных модулях приборов контроля, информационно-измерительных и управляющих сис*темах на примере задания уставок.* 

**Ключевые слова:** человекомашинный интерфейс, приборы контроля, информационно-измерительные и управляющие системы.

ажными требованиями к человекомашинному интерфейсу приборов контроля, информационно-измерительных и управляю-В ажными требованиями к человекомашин-<br>ному интерфейсу приборов контроля, ин-<br>формационно-измерительных и управляю-<br>щих систем (например, различных мобильных и выносных модулей) являются минимизация времени выполнения управляющих воздействий (например, операции задания уставок) при одновременной минимизации затрат на техническую реализацию интерфейса. При этом для одних систем наибольшее значение имеет минимизация времени выполнения таких воздействий, а для других – минимизация количества управляющих элементов системы и/или их стоимости [1].

Цель настоящей работы – разработать методику, позволяющую оптимизировать алгоритм выполнения определенных управляющих операций (например, задания уставок) в мобильных и выносных модулях приборов контроля, информационно-измерительных и управляющих системах.

Суть предлагаемой методики заключается в том, что изучаемый функциональный блок (подсистема) заменяется адекватной имитационной моделью, описывающей реальную подсистему, и с ней проводятся эксперименты на компьютере с целью получения информации об этой подсистеме, анализа и оценки функционирования подсистемы.

Рассмотрим суть предлагаемой методики на примере исследования программно-технических реализаций (интерфейсов) задания уставок контролируемых параметров для модулей SCADA-систем. Будем считать, что в данном случае задача задания уставки сводится к выставлению на *n*-разрядном цифровом дисплее некоторого заданного числа с помощью ограниченного набора управляющих органов (ручек, кнопок, джойстиков и пр.).

При использовании алгоритмов, заключающихся в осуществлении последовательного выбора разрядов цифрового дисплея и изменении значения выбранного разряда, возможны следующие виды ошибок.

1. При перемещении курсора случайно пропущен нужный разряд.

2. При изменении значения в разряде случайно пропущено нужное значение.

3. Ошибочный выбор действия перемещения курсора (перемещение курсора в противоположном направлении или перемещение курсора вместо изменения значения разряда).

4. Ошибочный выбор действия изменения значения разряда (изменение значения в противоположном направлении или изменение значения разряда вместо перемещения курсора).

Для описания в модели действий оператора было предложено ограничиться следующими параметрами.

1. Время выбора действия – время, которое необходимо оператору на обдумывание следующего действия.

2. Минимальное время, в течение которого может быть кратковременно нажата кнопка.

3. Время задержки отпускания удерживаемой кнопки после установки нужного значения в разряде (время реакции). После того как нужное значение в разряде будет установлено, проходит интервал времени, пока оператор отреагирует и отпустит кнопку.

4. Вероятность *P*1 ошибки первого вида.

- 5. Вероятность *P*2 ошибки второго вида.
- 6. Вероятность *P*3 ошибки третьего вида.
- 7. Вероятность *P*4 ошибки четвертого вида.

<sup>©</sup> Кожевников С. А., Якунин А. Г., 2011 Получено 29.06.11